# **SCPI Scripts on Linux Mint**

Here I will describe a simple solution to control two units of programmable power supplies via Ethernet.

### **Setup**

- 2 Units, Rigol DP832 with Ethernet (LXI) Extension installed
- Notebook running Linux Mint 17.3

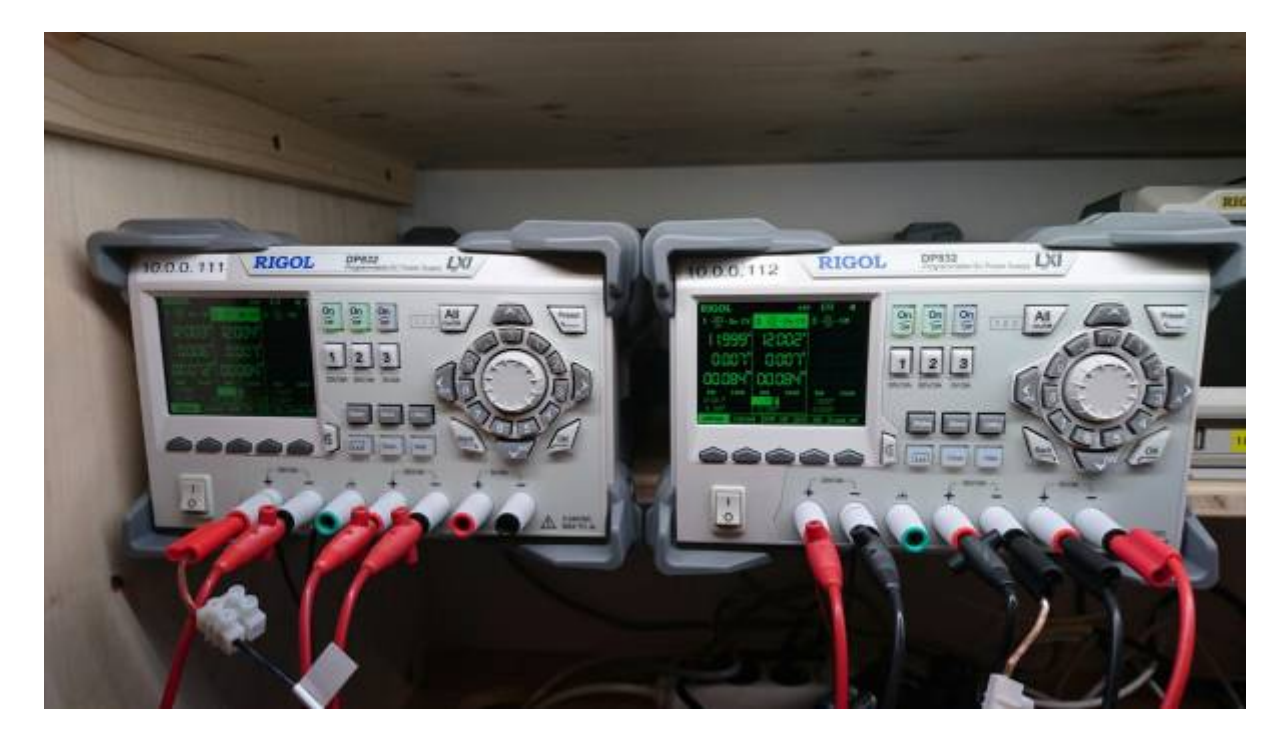

## **Ethernet Config**

First the Ethernet interface on the RIGOLs has to be configured. We have to use fixed IP-addresses so our scripts then will work every time we want to use them.

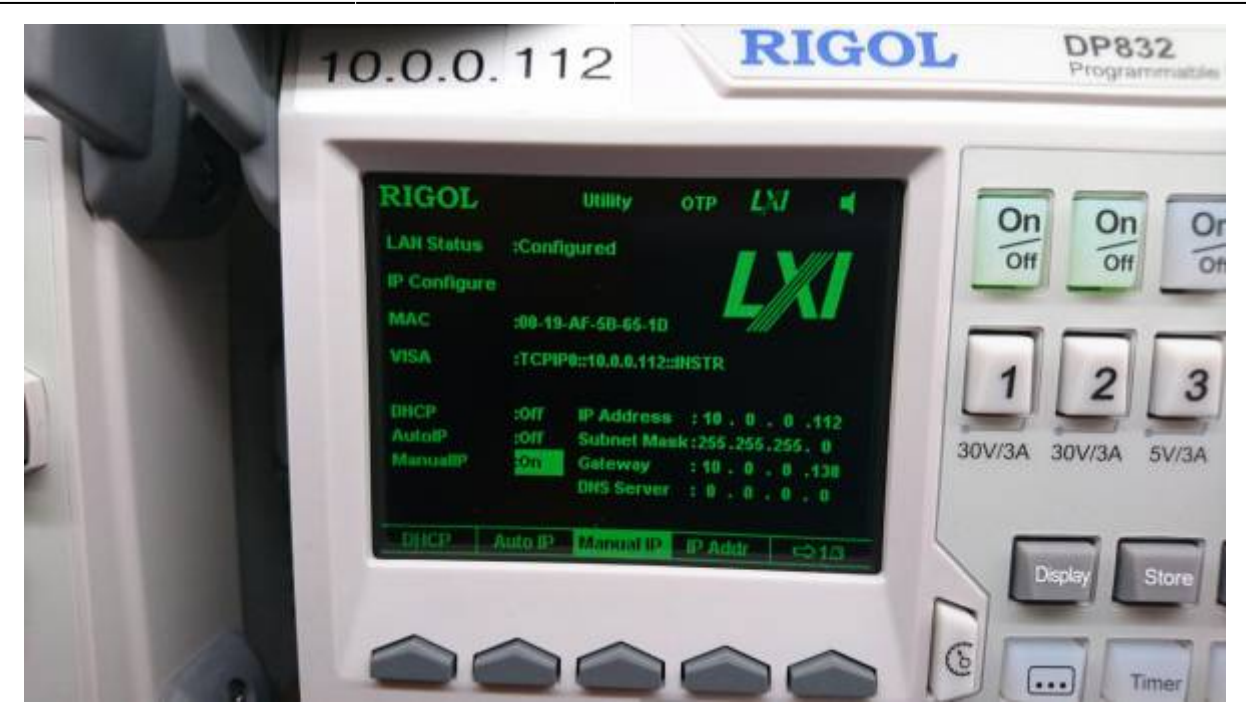

### **Configure Nemo on Linux Mint**

[The goal is to have shell scripts, which can be run with a double-click.](http://www.zeilhofer.co.at/wiki/lib/exe/fetch.php?media=2017-01-04_001.png)

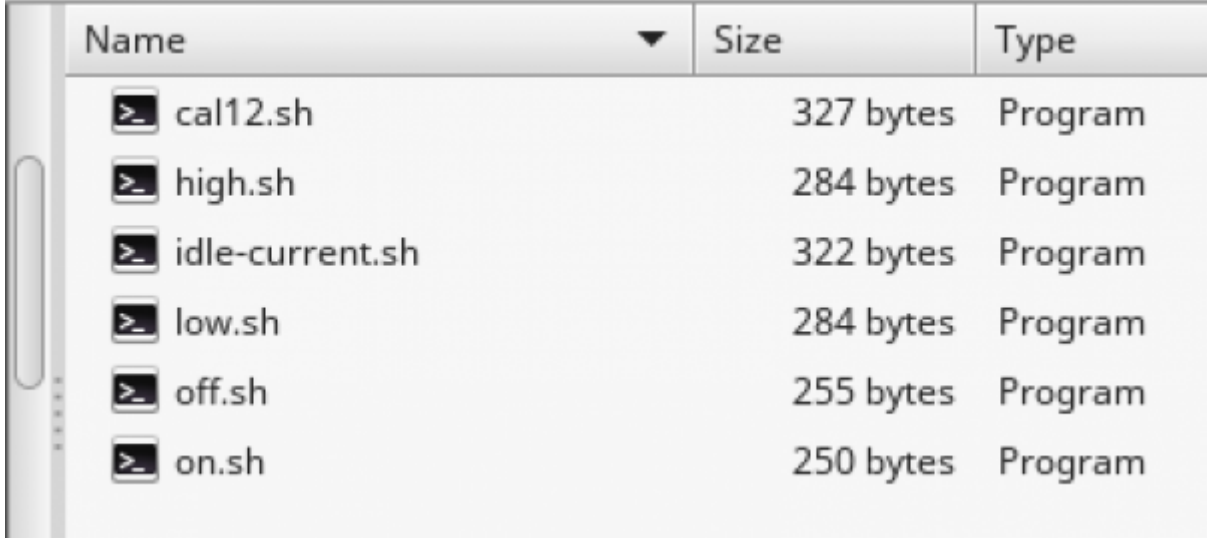

For this Nemo's config has to be changed, so we don't get annoying dialogs:

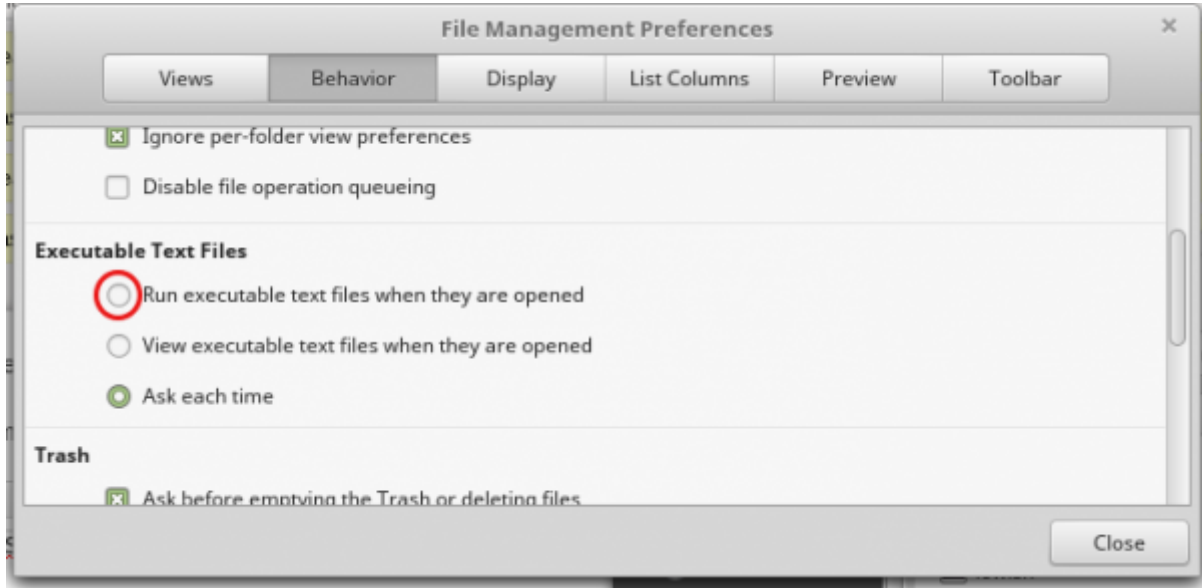

## **The Scripts**

[For the shell scripts we use netcat \(short nc\), which makes a raw TCP connection to the SCPI-Server](http://www.zeilhofer.co.at/wiki/lib/exe/fetch.php?media=2017-01-04_003.png) [\(the RIGOL instrument\). Netcat gets the SCPI command via echo and a pipe.](http://www.zeilhofer.co.at/wiki/lib/exe/fetch.php?media=2017-01-04_003.png)

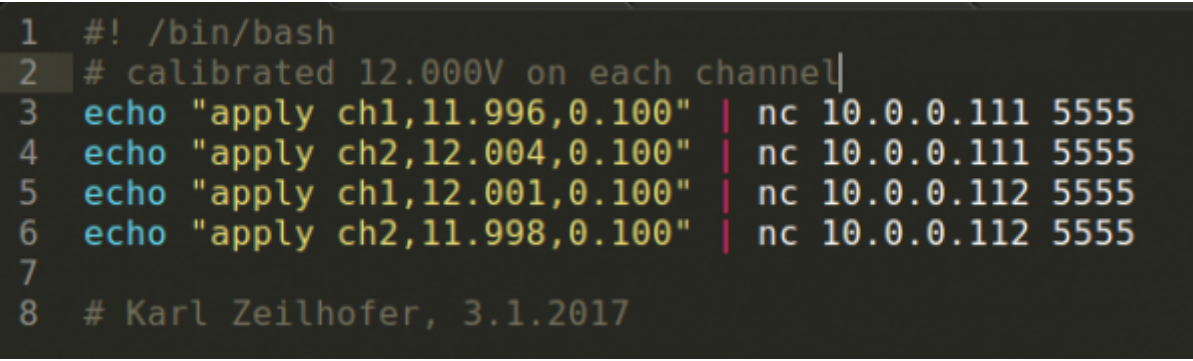

[To make a script runnabla/clickable, we have to give it the permission via right-click, Properties:](http://www.zeilhofer.co.at/wiki/lib/exe/fetch.php?media=2017-01-04_004.png)

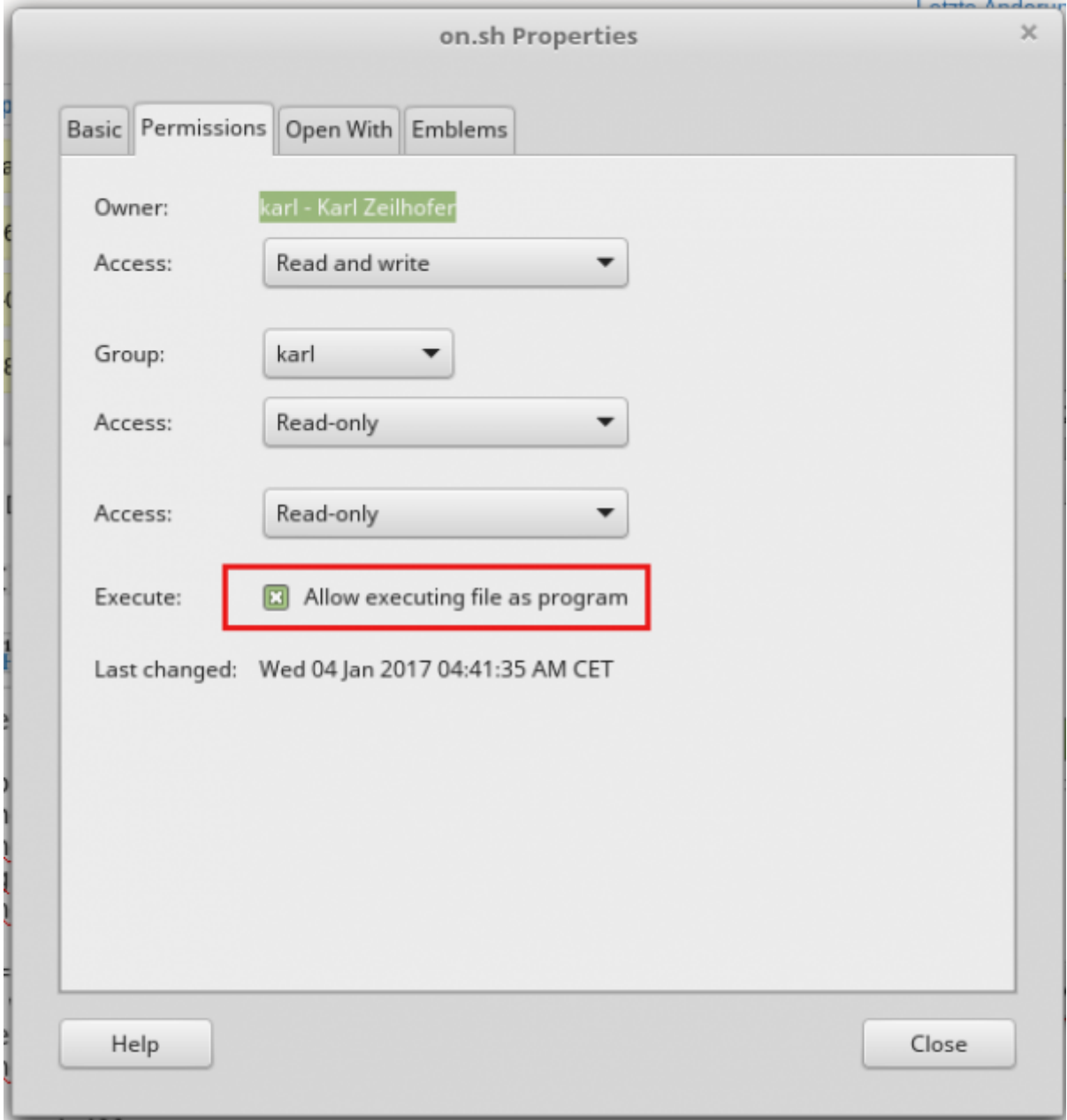

#### **Downloads**

[rigol-dp832-scripts.zip](http://www.zeilhofer.co.at/wiki/lib/exe/fetch.php?media=rigol-dp832-scripts.zip) (don't forget to make them executeable)

[english](http://www.zeilhofer.co.at/wiki/doku.php?id=tag:english&do=showtag&tag=english), [script,](http://www.zeilhofer.co.at/wiki/doku.php?id=tag:script&do=showtag&tag=script) [scpi,](http://www.zeilhofer.co.at/wiki/doku.php?id=tag:scpi&do=showtag&tag=scpi) [electronics](http://www.zeilhofer.co.at/wiki/doku.php?id=tag:electronics&do=showtag&tag=electronics), [ethernet](http://www.zeilhofer.co.at/wiki/doku.php?id=tag:ethernet&do=showtag&tag=ethernet), [linux](http://www.zeilhofer.co.at/wiki/doku.php?id=tag:linux&do=showtag&tag=linux), [remote control](http://www.zeilhofer.co.at/wiki/doku.php?id=tag:remote_control&do=showtag&tag=remote_control), [article](http://www.zeilhofer.co.at/wiki/doku.php?id=tag:article&do=showtag&tag=article), [software](http://www.zeilhofer.co.at/wiki/doku.php?id=tag:software&do=showtag&tag=software)

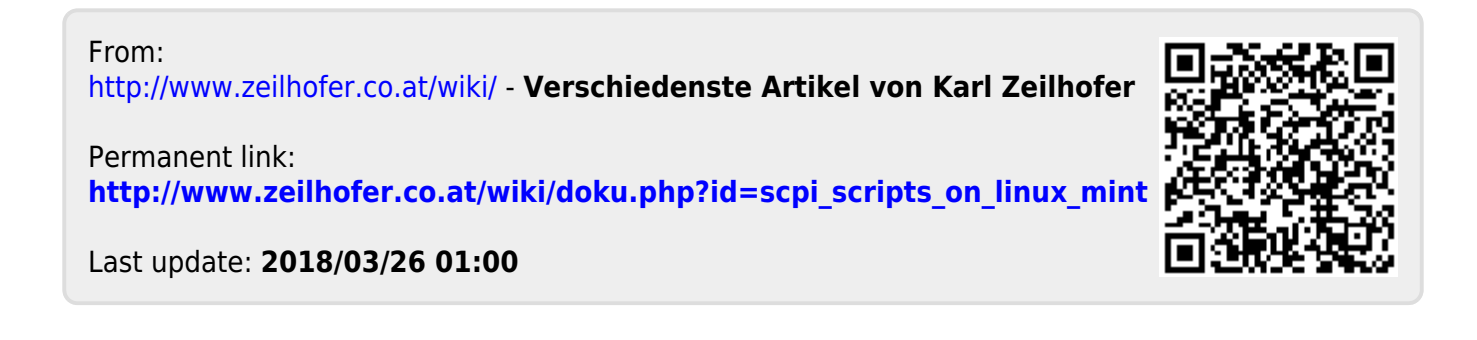